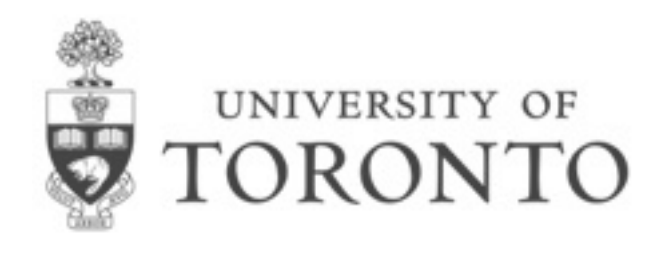

## PSCB57 Introduction to Scientific Computing

### Prof. Hanno Rein

#### Outline of today's lecture

### Scientific Computing

What you will learn and what not.

#### PSCB57

Lecture style, tutorials, assignments, tests, marks

### Python

Why python, what you should know by now and what not.

#### Number representations

Integers, floating point numbers

## Scientific Computing

### **Complexity**

In school/university, you learn the basic fundamental laws. Examples are easy. You do them with pen and paper. Real life is more complicated.

#### How you learn physics in school/university

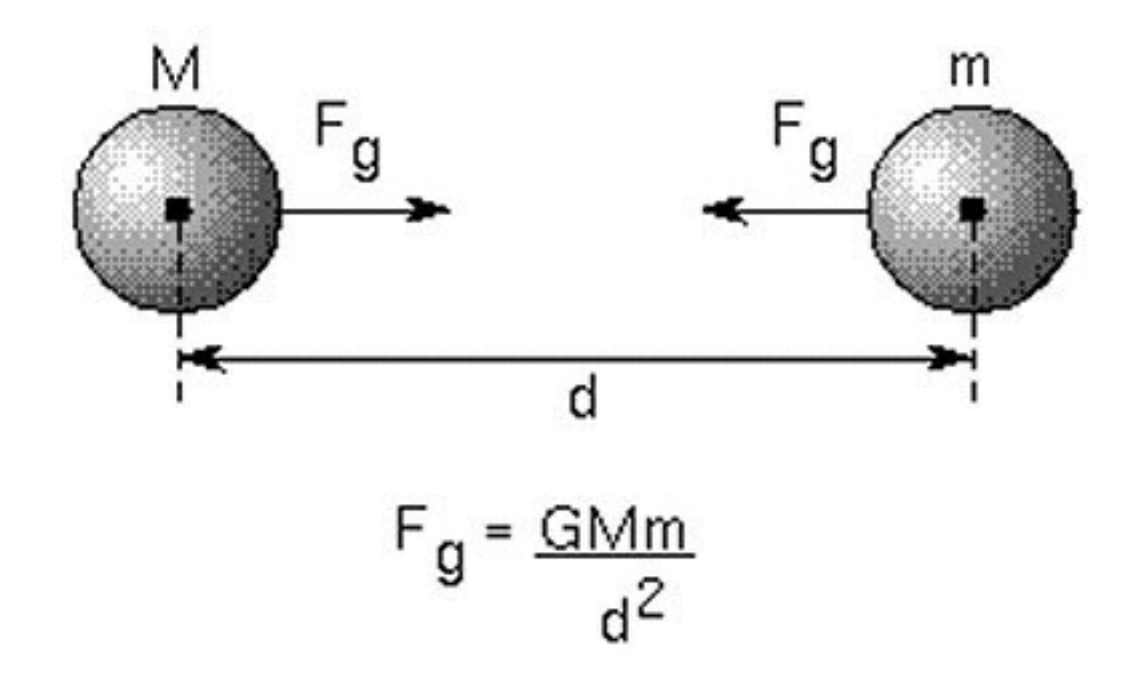

#### If you do science, it's more complicated

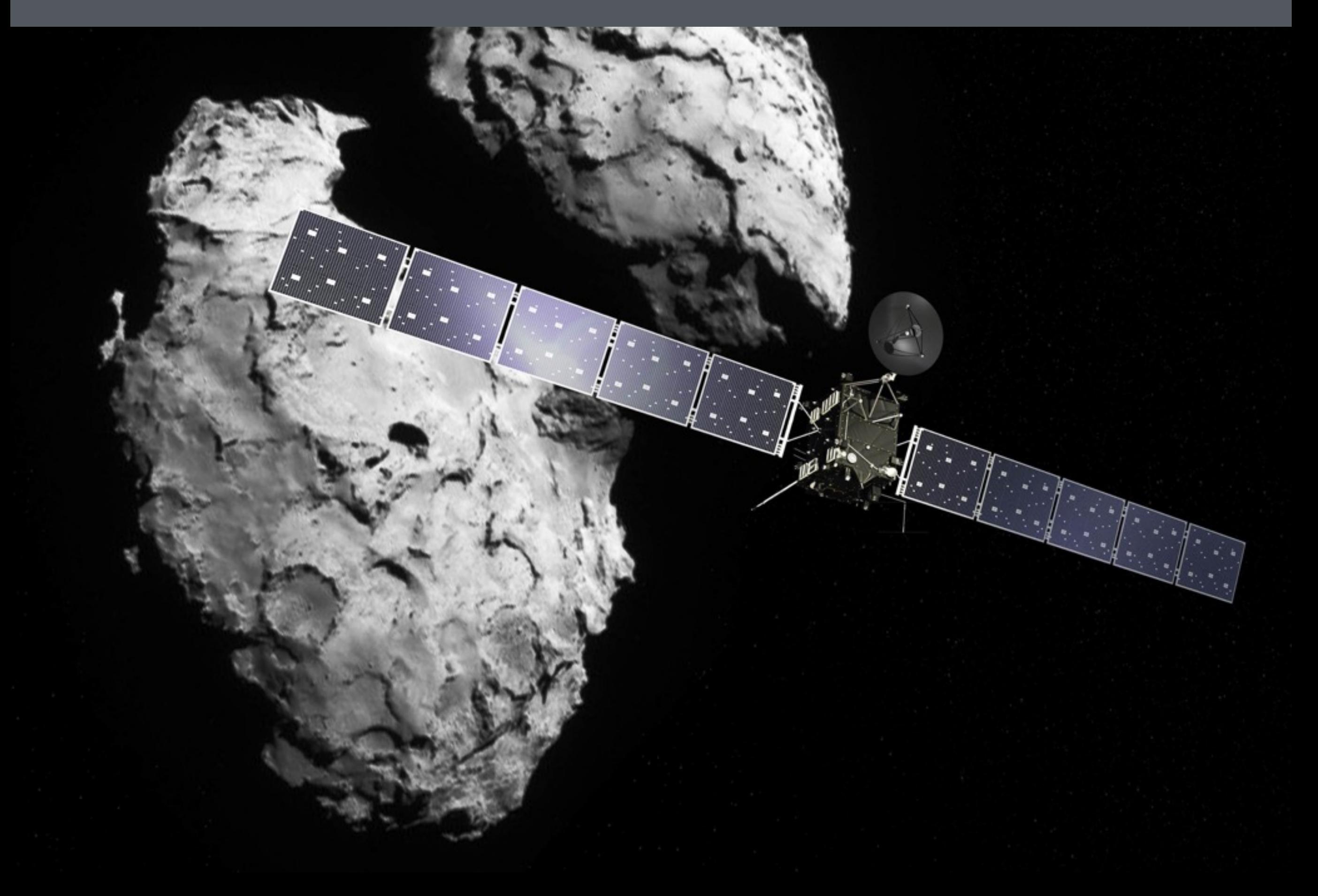

#### **Chemistry**

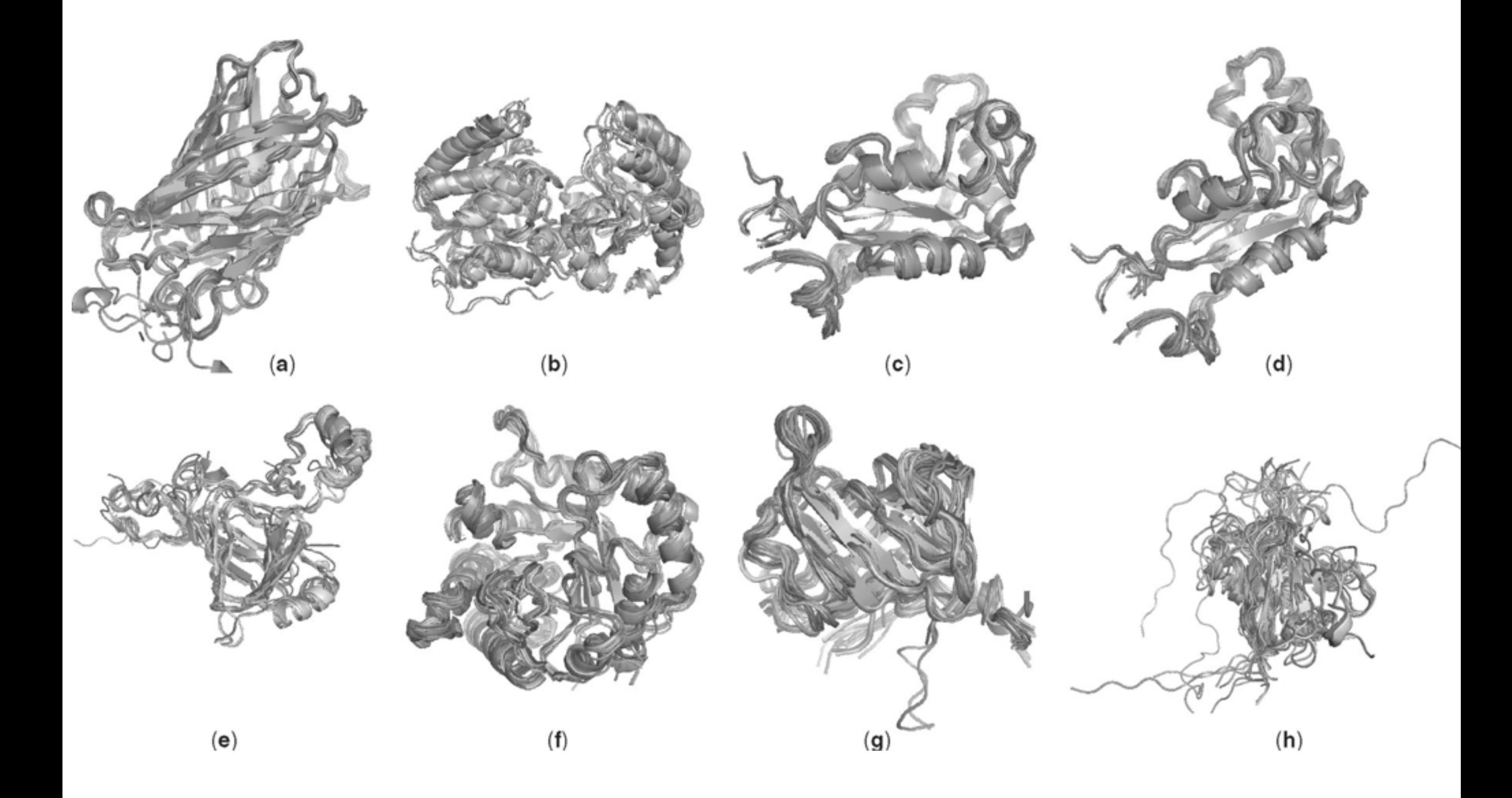

### **Complexity**

In school/university, you learn the basic fundamental laws. Examples are easy. You do them with pen and paper. Real life is more complicated.

### **Simulations**

To proof a new theory, you need to make testable predictions. Often, it is not possible to test the predictions in an experiment. Thus, we run simulations.

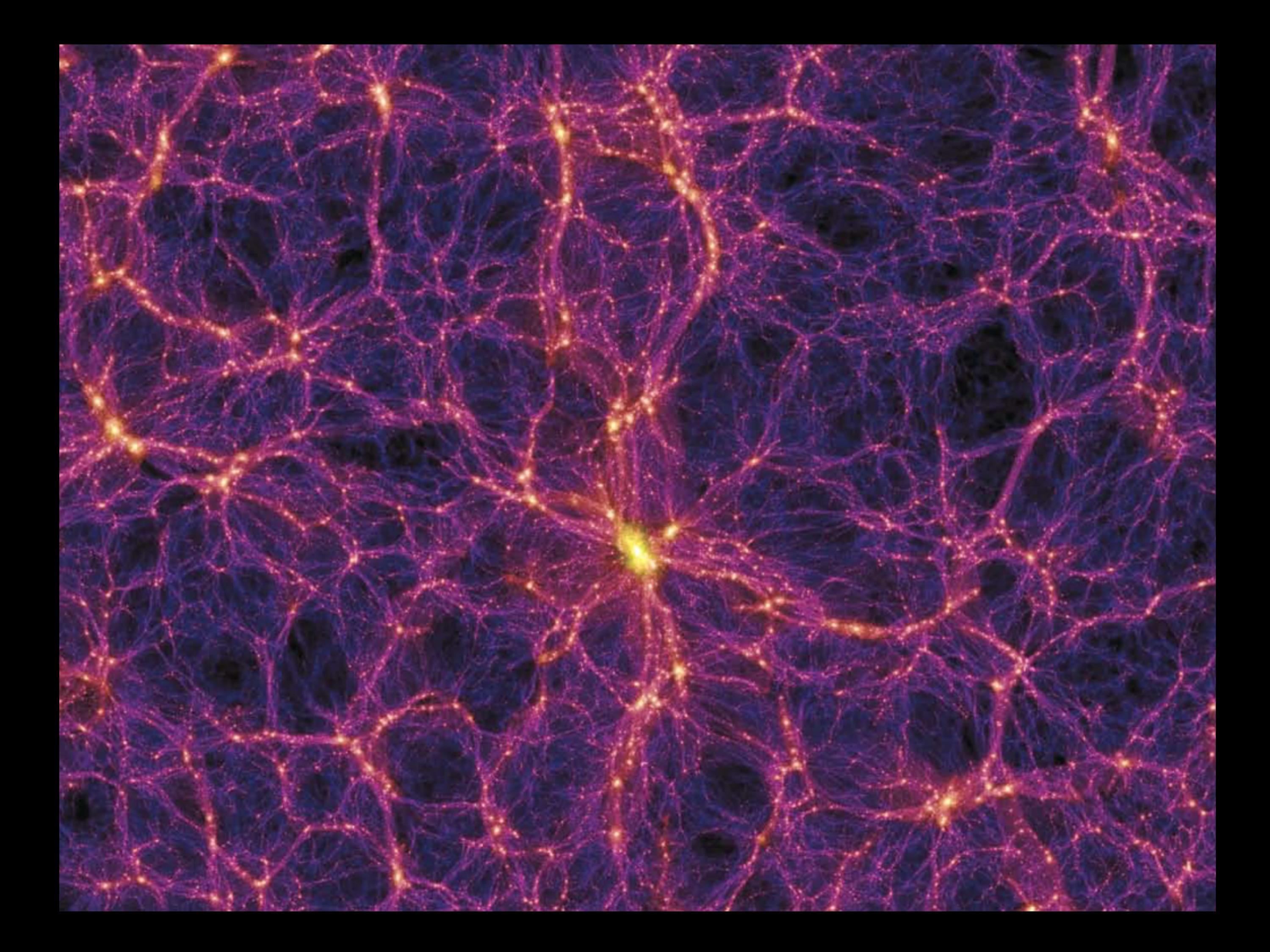

### **Complexity**

In school/university, you learn the basic fundamental laws. Examples are easy. You do them with pen and paper. Real life is more complicated.

### **Simulations**

To proof a new theory, you need to make testable predictions. Often, it is not possible to test the predictions in an experiment. Thus, we run simulations.

#### Data analysis

Often experiments create a huge amount of data. Analyzing data can be very challenging. Visualization help understand data.

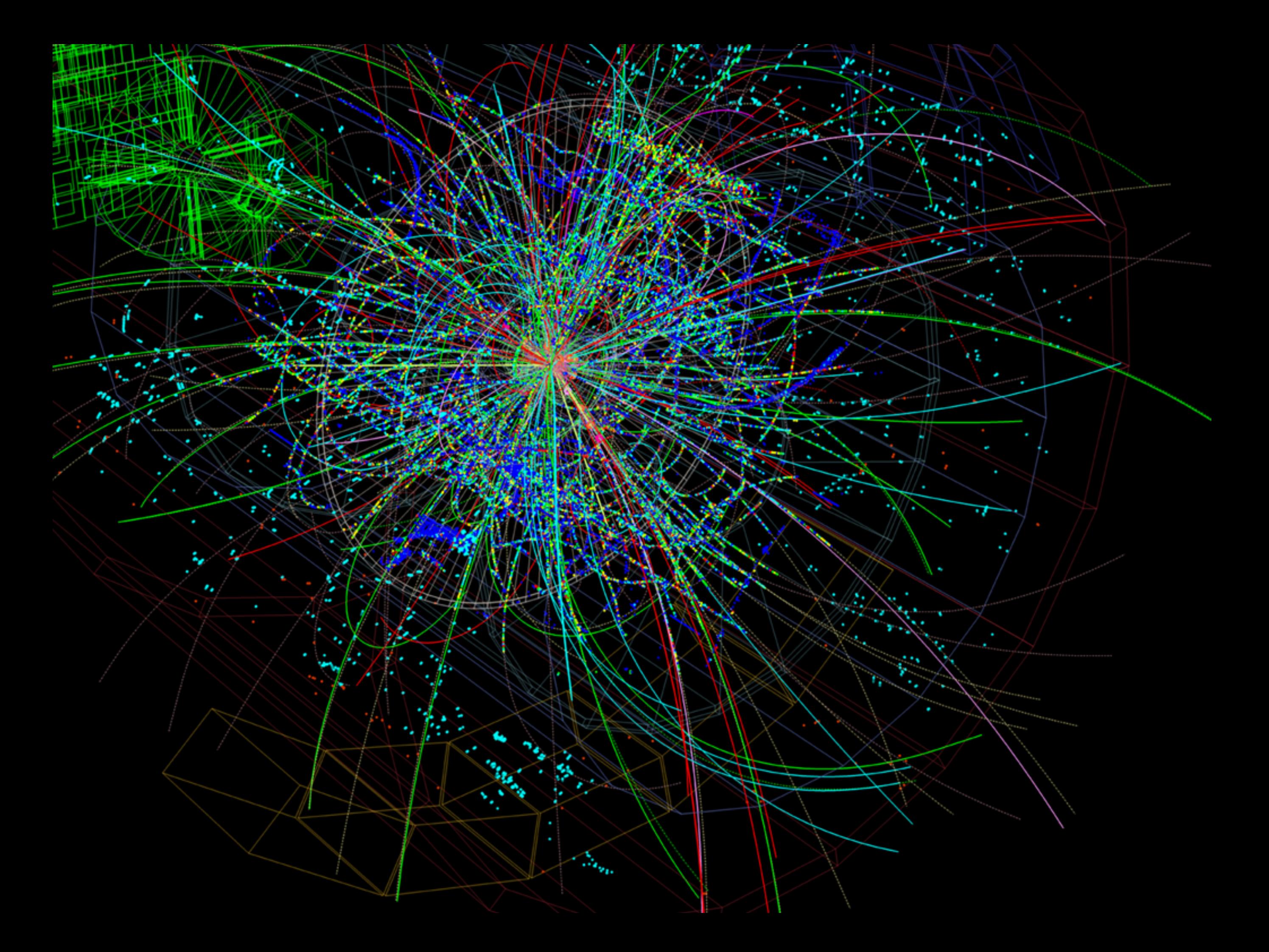

#### **Mathematics**

You need to be able to formulate the question you have in mathematical terms.

### **Discretization**

Computers can store only a finite amount of information. You often have to discretize the system you're interested in.

## Programming

You need to be able to tell the computer precisely what to do.

#### **Mathematics**

You need to be able to formulate the question you have in mathematical terms.  **—> Prerequisite**

#### **Discretization**

Computers can store only a finite amount of information. You often have to discretize the system you're interested in.

 **—> PSCB57**

## Programming

You need to be able to tell the computer precisely what to do.

 **—> You should have some basics programming skills, but you'll learn how to apply them in PSCB57**

#### **Mathematics**

Linear algebra, vectors, matrices, linear systems of equations, integration, differentiation, ordinary differential equations.

### **Discretization**

Floating point numbers, finite precision, root finding methods, finite differencing, numerical integration, time and space discretization for differential equations

### Programming

Python, numerical scalings, big O notation, visualization, working with large dataset, using numerical packages, parallelization and high performance computing

PSCB57

Ask questions Take notes Be on time Short break after 50 minutes No phones, no food

#### Total of 6 assignments, difficulty varies

#### Submit source code online

http://rein.utsc.utoronto.ca/submit username: pscb57, password: 2016

I highly recommend to test your submission

Submission is either right or wrong

You have to pass quiz in next tutorial

#### **Assignments**

![](_page_18_Figure_1.jpeg)

#### Quiz example

![](_page_19_Picture_129.jpeg)

 $i = 0$  $a = 0$  $b = 1$ **while** i > 1000: if (b  $\frac{6}{5}$  2 != 2): print(b)  $tmp = b$  $a = tmp$ Submitted code Code with bugs

#### Quiz example

![](_page_20_Figure_1.jpeg)

o not fold or bend sheet<br>rase mistakes completely • Erase mistakes completely o not fold or bend sheet

You have to be able to run python3 code.

- 1. Use your own computer. Linux or MacOS. For Windows, need to install anaconda or virtual machine. Setting this is up, is up to you.
- 2. Use UTSC computer labs (BV).
- 3. Use computers in physics labs (SW).
- 4. Get remote access to a linux machine.
- If you want to make use of this, come to my office to setup an account.
- On any computer, download an ssh client such as putty or MobaXterm.
- You can login to rein001.utsc.utoronto.ca from anywhere.
- You'll need to get comfortable working with linux!

![](_page_23_Picture_0.jpeg)

- Becoming the industry standard for data intensive computations in science
- Easy to learn
- High level language
- Freely available
- Extensive libraries

#### employeeName = 9 employeeName = "Steve Ferg"

$$
a = 9
$$
  

$$
b = "9"
$$
  

$$
c = a+b
$$
 // exception

#### Python is not fast

- Python is run in an interpreter
- Not compiled down to machine code
- Typically, the most computationally expensive parts are written in C
- Python is used to call that code
- At the end of this course, we'll use another language, julia, which is "*as fast as C"*

![](_page_28_Picture_0.jpeg)

- You don't need to be an expert.
- Know enough so that you are able to google what you don't know.
- The assignments will give you a guide as to what is required for this course.

# Number representations